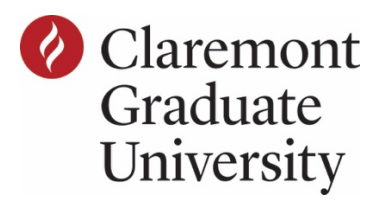

## **CGU Student Timesheet**

**Download this PDF** then use Adobe Acrobat Reader DC to fill and eventually sign this completed timesheet.

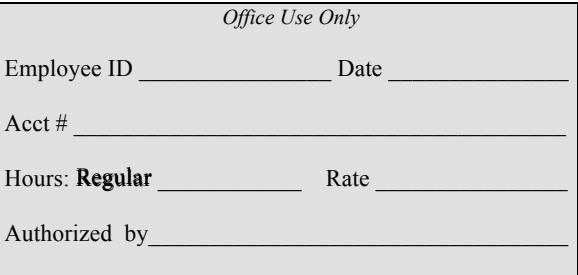

**Download Reader a[t https://get.adobe.com/reader/](https://get.adobe.com/reader/)**

**[Instructions on how to digitally sign the PDF](https://mycampus.cgu.edu/c/document_library/get_file?uuid=7cccbf97-6e0d-48cd-89bc-d03302c51e02&groupId=4597475)**

Name  $\frac{Pay\ Period\ (see\ schedule)}{Pay\ Period\ (see\ schedule)}$   $\frac{1}{\sqrt{1-\frac{1}{2}}}\to \frac{1}{\sqrt{1-\frac{1}{2}}}\to \frac{1}{\sqrt{1-\frac{1}{2}}}\to \frac{1}{\sqrt{1-\frac{1}{2}}}\to \frac{1}{\sqrt{1-\frac{1}{2}}}\to \frac{1}{\sqrt{1-\frac{1}{2}}}\to \frac{1}{\sqrt{1-\frac{1}{2}}}\to \frac{1}{\sqrt{1-\frac{1}{2}}}\to \frac{1}{\sqrt{1-\frac{1}{2}}}\to \frac{1}{\sqrt{1-\frac{1}{2}}}\to \frac{1}{\$ 

Student ID number and the student of the student of the student of the student of the student of the student of the student of the student of the student of the student of the student of the student of the student of the s

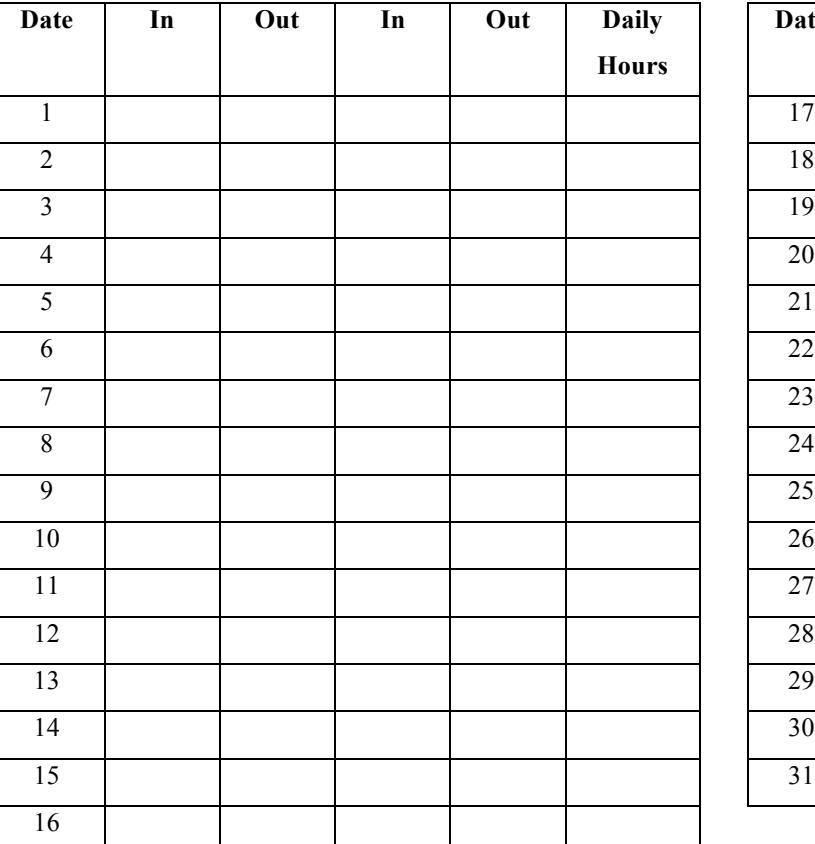

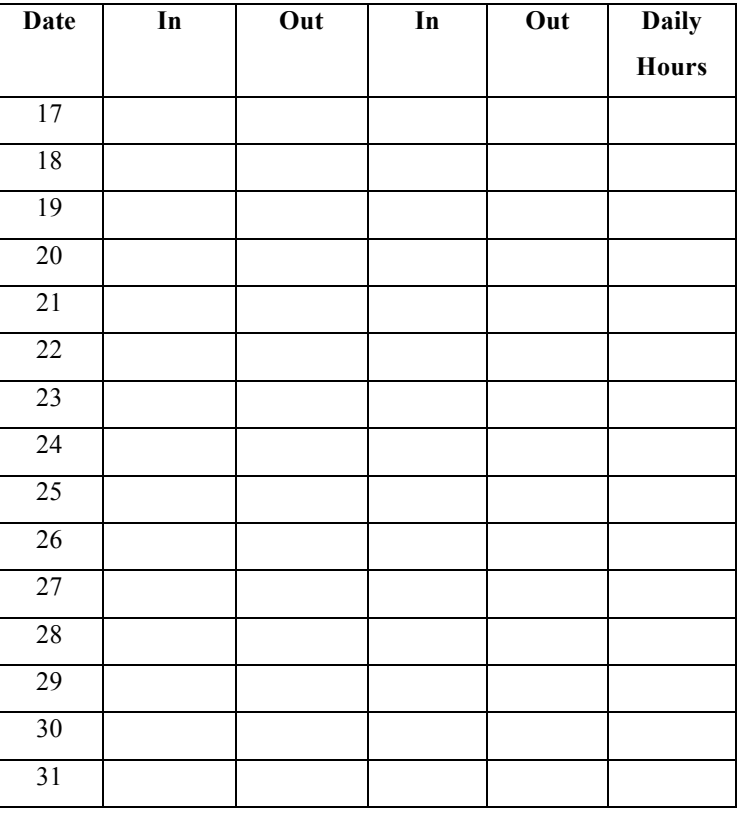

## **Calculated Hours Worked**

**You must enroll in Direct** Deposit so your paycheck can be deposited electronically. See how under "WORKDAY JOB AIDS" at:<https://my.cgu.edu/human-resources/resources/>

Use one timesheet per pay period. Students may not work more than 20 hours per week. If you work six or more hours you are required to take a minimum thirty minute unpaid lunch break. Incomplete timesheets will not be processed. All documents must be received prior to first pay period. Late timesheets will be processed with the next available pay period. **Calculated Hours Worked [O**<br>
eposit so your paycheck can be deposited electronically. See how under "WORKDAY JC<br>
fluman-resources/resources/<br>
eriod. Students may not work more than 20 hours per week. If you work six or mo

Student employee: by signing this timesheet, you certify that you have worked the hours indicated and that you meet all *requirements, including at least half-time enrollment and Satisfactory Academic Progress.* 

Supervisor: by signing this timesheet, you certify that the student listed above has satisfactorily worked the hours *indicated above and has earned the amount being paid.*

Student's Signature \_\_\_\_\_\_\_\_\_\_\_\_\_\_\_\_\_\_\_\_\_\_\_\_\_\_\_\_\_\_\_\_\_\_\_\_\_\_\_\_\_\_\_\_\_\_\_\_\_\_\_\_\_\_\_\_\_\_\_\_\_\_ Date \_\_\_\_\_\_\_\_\_\_\_\_\_\_\_\_\_\_\_\_\_\_\_\_\_

Supervisor's Signature \_\_\_\_\_\_\_\_\_\_\_\_\_\_\_\_\_\_\_\_\_\_\_\_\_\_\_\_\_\_\_\_\_\_\_\_\_\_\_\_\_\_\_\_\_\_\_\_\_\_\_\_\_\_\_\_\_\_\_\_ Date \_\_\_\_\_\_\_\_\_\_\_\_\_\_\_\_\_\_\_\_\_\_\_\_\_

Email completed timesheet to supervisor who will sign then email either to HR [\(virginia.ramirez@cgu.edu\)](virginia.ramirez@cgu.edu)